<span id="page-0-0"></span>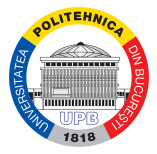

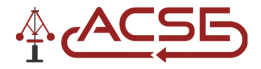

### Computing the explicit MPC solution using the Hasse diagram of the lifted feasible domain

Florin Stoican, Ştefan S. Mihai

POLITEHNICA University of Bucharest (UPB) - Automatic Control and Systems Engineering Department

25.05.2023 - RTE workshop (CentraleSupelec)

### **Outline**

<sup>1</sup> [Motivation](#page-2-0)

### <sup>2</sup> [Preliminaries](#page-4-0)

<sup>3</sup> [Geometrical interpretation of the explicit MPC representation](#page-12-0)

<sup>4</sup> [Explicit MPC toolbox](#page-26-0)

## <span id="page-2-0"></span>**Outline**

#### [Motivation](#page-2-0)

#### [Preliminaries](#page-4-0)

[Geometrical interpretation of the explicit MPC representation](#page-12-0)

[Explicit MPC toolbox](#page-26-0)

#### [Motivation](#page-2-0)

### **Motivation**

- The Explicit MPC allows to solve the optimization problem off-line.
- The optimal control is an "explicit" function of the state *→* the on-line operations become simple function evaluations.

- Usually, the control law is a piecewise affine (PWA) function *→* the controller is stored in a lookup table of affine gains.
- **A** Since both the control law and the cost surface are known (piecewise affine and, respectively, quadratic), stability and performance can be analyzed offline.

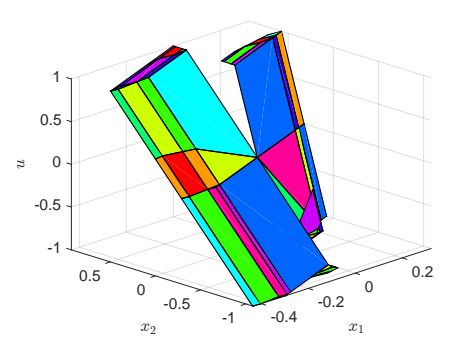

#### Idea

Exploit the geometrical structure of the problem to reduce the computation time of the eMPC!

# <span id="page-4-0"></span>**Outline**

**1** [Motivation](#page-2-0)

### <sup>2</sup> [Preliminaries](#page-4-0)

- **•** [Polytopic sets](#page-5-0)
- **o** [The face lattice](#page-7-0)
- [The MPC problem](#page-10-0)

<sup>6</sup> [Geometrical interpretation of the explicit MPC representation](#page-12-0)

**4** [Explicit MPC toolbox](#page-26-0)

### <span id="page-5-0"></span>**Polyhedron – general notions**

- Given  $A\in\mathbb{R}^{d_H\times d},$   $b\in\mathbb{R}^{d_H}$  and  $V\in\mathbb{R}^{d\times d_V},$   $R\in\mathbb{R}^{d\times d_R}$ , a polyhedral set can be represented using the $^1$ :
	- half-space representation, i.e., the intersection of  $d_H$  linear inequalities

$$
P(A, b) = \left\{x \in \mathbb{R}^d: A_i x \leq b_i, \forall i \in \{1, \ldots, d_H\}\right\};
$$

**generator representation**, i.e., the convex sum of  $d_V$  vertices added to the linear sum of  $d_R$  rays

$$
P(V, R) = \left\{ x \in \mathbb{R}^d : x = \sum_{j=1}^{d_V} \alpha_j V_j + \sum_k^{d_R} \beta_k R_k, \ \alpha_j, \beta_k \ge 0; \right\}
$$

$$
\sum_{j=1}^{d_V} \alpha_j = 1, \ \forall j \in \{1, \dots, d_V\}, k \in \{1, \dots, d_R\} \right\}.
$$

A bounded polyhedron is called a **polytope**.

.

<sup>1</sup> Fukuda, K., "Polyhedral computation", în (2020).

DOI: [10.3929/ethz-b-000426218](https://dx.doi.org/10.3929/ethz-b-000426218).

### **Polytope – faces/** *f* **-vector**

- A face  $F$  may be represented in<sup>2</sup>:
	- half-space form, by a combination of active/inactive constraints, indexed by sets  $A$  active,  $I$  inactive, where  $A \cup I = \{1, \ldots, d_H\}$  and  $A \cap I = \emptyset$ , as

$$
F(\mathcal{A})=\left\{A_ix=b_i, \forall i\in\mathcal{A},\ A_ix\leq b_i, \forall i\in\mathcal{I}\right\};
$$

**generator form**, by a collection of vertices indexed by the set *V ⊂ {*1 : *dV}*, as

$$
F(\mathcal{V}) = \bigg\{ x = \sum_{j \in \mathcal{V}} \alpha_j V_j, \sum_{j \in \mathcal{V}} \alpha_j = 1, \alpha_j \geq 0, \forall j \in \mathcal{V} \bigg\}.
$$

- A face *F* is called a *k−*face if it is embedded in a *k−*subspace in R*<sup>d</sup>* .
- The *f*-vector of *P* is given as:

 $f(P) = (f_{-1}, f_0, f_1, \ldots, f_d)$ *f<sup>k</sup>* is the number of *k−*dimensional faces. the convention is that  $f_{-1} = f_d = 1$ 

<sup>2</sup> Fukuda, K., "Polyhedral computation", în (2020). DOI: [10.3929/ethz-b-000426218](https://dx.doi.org/10.3929/ethz-b-000426218).

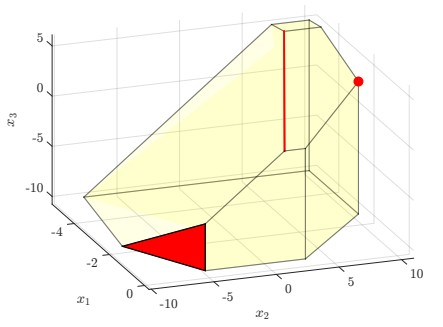

.

### <span id="page-7-0"></span>**Polytope – Hasse diagram**

- The collection of all faces of a polytope *P* is called its face lattice.
- It enjoys a partial ordering relation *→* graph representation, the so-called Hasse diagram.

#### The Hasse diagram (right) of the polytope (left)

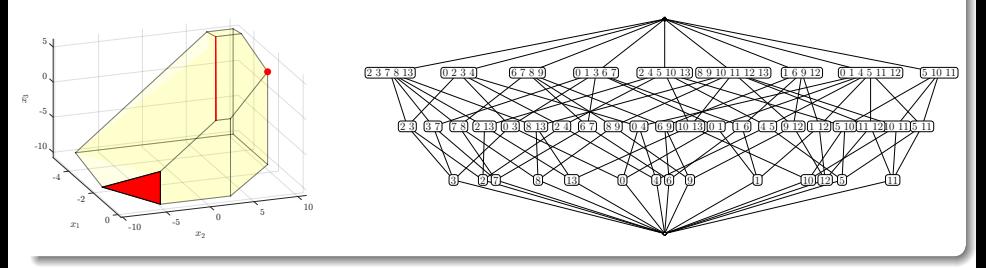

# **The cube and its polar, the cross-polytope**

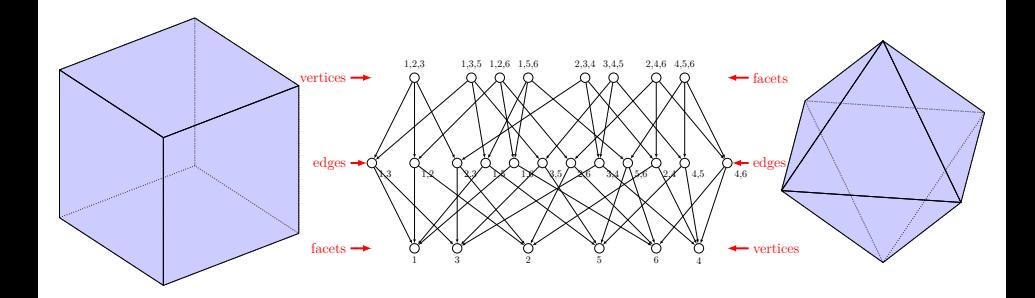

### **Comparison times for Hasse diagram computation**

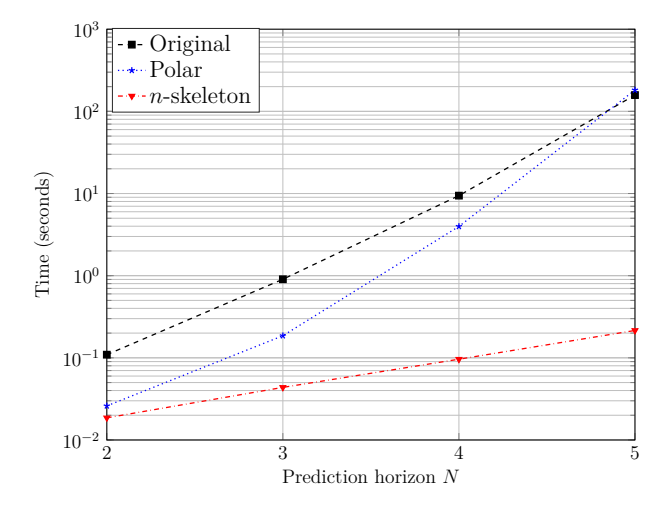

[Preliminaries](#page-4-0) [The MPC problem](#page-10-0)

### <span id="page-10-0"></span>**The MPC problem**

Consider the linear time-invariant (LTI) discrete system:

 $x_{k+1} = Ax_k + Bu_k$ ,  $v_k = Cx_k$ .

Then the typical (quadratic cost and linear constraints) MPC problem is:

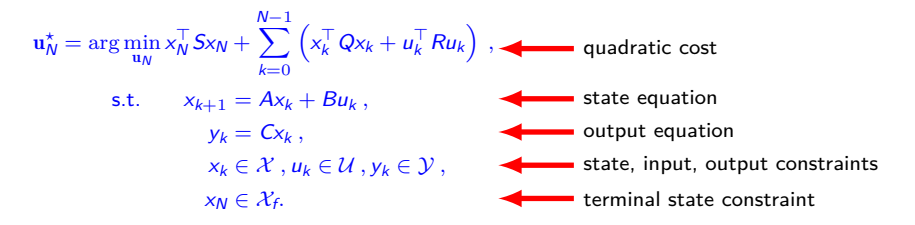

The equivalent multi-parametric quadratic program (mp-QP):

$$
\mathbf{u}_N^{\star}(\mathbf{x}_0) = \arg\min_{\mathbf{u}_N} \frac{1}{2} \mathbf{u}_N^{\top} \tilde{Q} \mathbf{u}_N + \mathbf{x}_0^{\top} \tilde{H} \mathbf{u}_N
$$
  
s.t.  $A \mathbf{u}_N \leq b + E \mathbf{x}_0$ ,

### **The compact form**

For further use, we introduce auxiliary notation:

x*<sup>N</sup>* = *x<sup>⊤</sup>* 1 *. . . x<sup>⊤</sup> N <sup>⊤</sup> ,* y*<sup>N</sup>* = *y<sup>⊤</sup>* 1 *. . . y<sup>⊤</sup> N <sup>⊤</sup> ,* Θ*<sup>N</sup>* = *A A*<sup>2</sup> . . . *A<sup>N</sup> ,* Φ*<sup>N</sup>* = *B* 0 *. . .* 0 *AB B . . .* 0 . . . . . . . . . . . . *AN−*1*B AN−*2*B . . . B ,* X*<sup>N</sup>* = diag*{X, . . . , X* | {z } *N }, ∀X ∈ {Q, R, C}, <sup>N</sup>* = [0*, . . . ,* 0 | {z } *N−*1 *, I*]*.*

This allows to rewrite the MPC problem compactly:

$$
\mathbf{u}_{N}^{\star} = \arg\min_{\mathbf{u}_{N}} \mathbf{u}_{N}^{\top} \left[ \Phi_{N}^{\top} (\mathbf{Q}_{N} + \overline{\mathbf{v}} S_{N}) \Phi_{N} + \mathbf{R}_{N} \right] \mathbf{u}_{N}
$$
  
+2 $\mathbf{v}_{0}^{\top} \Theta_{N}^{\top} (\mathbf{Q}_{N} + \overline{\mathbf{v}} S_{N}) \Phi_{N} \mathbf{u}_{N} + \mathbf{x}_{0}^{\top} \Theta_{N}^{\top} (\mathbf{Q}_{N} + \overline{\mathbf{v}} S_{N}) \Theta_{N} \mathbf{x}_{0},$   
s.t.  $\Theta_{N} \mathbf{x}_{0} + \Phi_{N} \mathbf{u}_{N} \in \mathcal{X}_{N},$   
 $\mathbf{u}_{N} \in \mathcal{U}_{N},$   
 $\mathbf{C}_{N} (\Theta_{N} \mathbf{x}_{0} + \Phi_{N} \mathbf{u}_{N}) \in \mathcal{Y}_{N},$   
 $\mathbf{v}_{N} (\Theta_{N} \mathbf{x}_{0} + \Phi_{N} \mathbf{u}_{N}) \in \mathcal{X}_{f}.$ 

# <span id="page-12-0"></span>**Outline**

**1** [Motivation](#page-2-0)

#### <sup>2</sup> [Preliminaries](#page-4-0)

## <sup>3</sup> [Geometrical interpretation of the explicit MPC representation](#page-12-0)

- [Main idea](#page-15-0)
- [Non-emptiness \(visibility\) tests](#page-22-0)
- **·** [Illustrative example](#page-25-0)

**4** [Explicit MPC toolbox](#page-26-0)

### **The KKT conditions**

The usual approach is to rewrite the initial problem in its dual form via the Karush-Kuhn-Tucker (KKT) optimality conditions

$$
\tilde{Q}\mathbf{u}_N^* + \tilde{H}^\top \mathbf{x}_0 + A^\top \lambda^* = 0,
$$
  
\n
$$
A\mathbf{u}_N^* - E\mathbf{x}_0 \leq b,
$$
  
\n
$$
\lambda^* \geq 0,
$$
  
\n
$$
\lambda^* \times (A\mathbf{u}_N^* - E\mathbf{x}_0 - b) = 0.
$$

Taking a particular subset *A ⊂ {*1*,* 2*, . . . }* of inequalities to be active, we arrive at

$$
\tilde{Q}\mathbf{u}_N^{\star} + \tilde{H}^{\top} x_0 + A_{\mathcal{A}}^{\top} \lambda^{\star} = 0,
$$
  
\n
$$
A_{\mathcal{A}} \mathbf{u}_N^{\star} - E_{\mathcal{A}} x_0 = b_{\mathcal{A}}, \quad A_{\mathcal{I}} \mathbf{u}_N^{\star} - E_{\mathcal{I}} x_0 \le b_{\mathcal{I}}
$$
  
\n
$$
\lambda_{\mathcal{A}}^{\star} \ge 0, \quad \lambda_{\mathcal{I}}^{\star} = 0
$$

where  $\mathcal{I} = \{1, 2, \dots\} \setminus \mathcal{A}$ .

### **The explicit MPC solution**

The mp-QP may be exploited (using the KKT conditions) to explicitly and offline give the input in terms of the current value of the state (piecewise formulation $^3$ ):

- for a given  $x_0$ , a subset of constraints,  $A$ , is active;
- to it, corresponds a critical region:  $CR_A = \{Z_A x_0 \le z_A\}$
- o over which, the constrained optimum is defined:  $\mathbf{u}_N^{\star}(x_0) = L_{\mathcal{A}}x_0 + l_{\mathcal{A}}$
- To find all critical regions/control laws, we need to iterate all possible candidate sets of active constraints *A*!

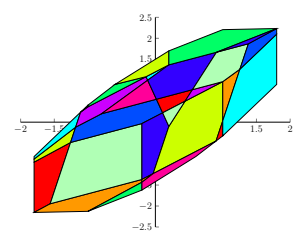

#### **Issue**

• the number of critical regions increases exponentially with prediction horizon.

.

<sup>&</sup>lt;sup>3</sup> Bemporad, A., M. Morari, V. Dua și E. N. Pistikopoulos, "The explicit linear quadratic regulator for constrained systems", în *Automatica* 38.1 (2002), pp. 3–20, 2002.

### <span id="page-15-0"></span>**Geometrical interpretation – I**

#### **Define**

The subspace of all the unconstrained solutions of the mp-QP:

$$
\overline{\mathcal{U}} = \left\{ \begin{bmatrix} u_N \\ x_0 \end{bmatrix} \ : \begin{bmatrix} -\tilde{Q}^{-1} \tilde{\mathcal{H}}^\top \\ I \end{bmatrix} x_0, \ \forall x_0 \in \mathbb{R}^n \right\};
$$

**a** The lifted feasible domain:

$$
P([A \quad -E], b).
$$

#### **Main idea**

- Inspired by the work of Seron<sup>45</sup>, we state that a subset of faces of the lifted feasible domain correspond to the critical regions.
- The faces which do not correspond to the critical regions are hidden *→* we developed a visibility test.

.

.

<sup>4</sup> Seron, M. M., G. C. Goodwin și J. A. De Doná, "Characterisation of receding horizon control for constrained linear systems", în *Asian Journal of Control* 5.2 (2003), pp. 271–286, 2003.

<sup>&</sup>lt;sup>5</sup> Seron, M. M., J. A. De Dona și G. C. Goodwin, "Global analytical model predictive control with input constraints", în *Proceedings of the 39th IEEE Conference on Decision and Control*, vol. 1, 2000, pp. 154–159, 2000.

### **Geometrical interpretation – II**

- At each value of x<sub>0</sub> a different instance of the feasible domain is active
- We can look at the problem in a lifted space (input plus initial state)
- . We now have three elements:
	- the subspace of the unconstrained optimum
	- **a** the lifted feasible domain
	- the piecewise constrained optimal solution

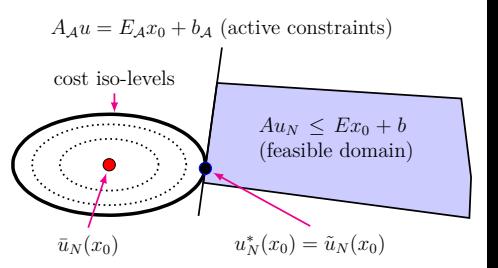

### **Geometrical interpretation of the problem – III**

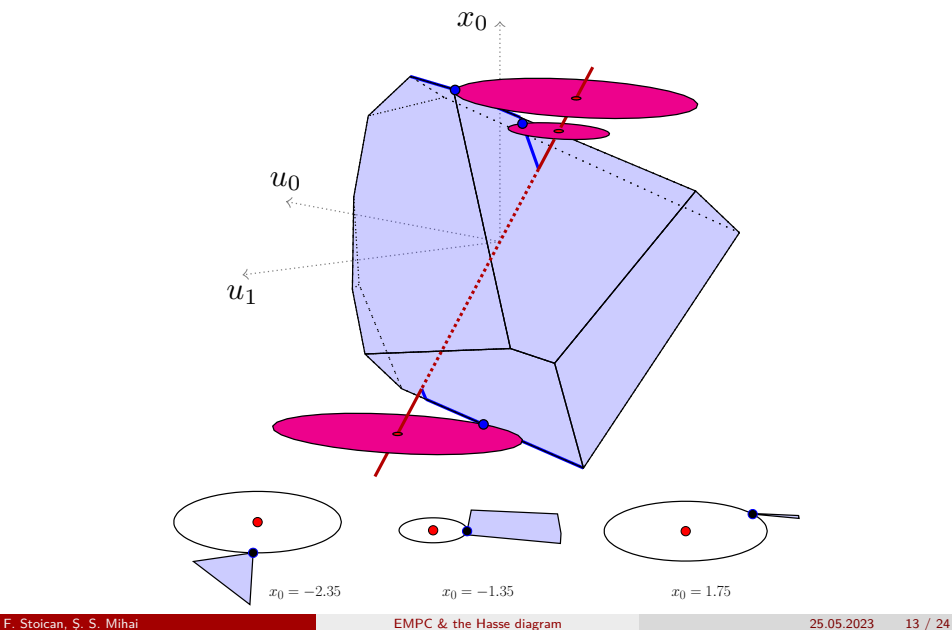

### **Associated Hasse diagram**

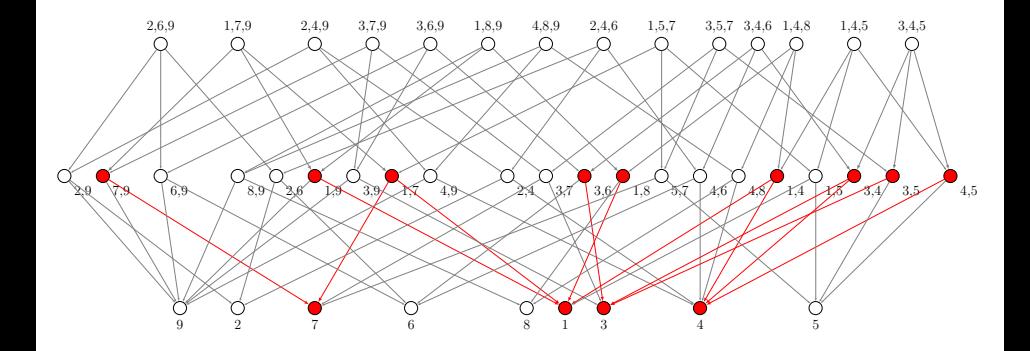

### **Complexity bounds**

- The candidate set *A* of active constraints is in fact an intersection of faces  $(\mathcal{F}(\mathcal{A}) = \{h_i x = k_i, \forall i \in \mathcal{A}\} \cap \{h_i x \leq k_i, \forall i \notin \mathcal{A}\}).$
- The upper bound for the number of candidate sets / critical regions is given by the complexity of the feasible domain (its number of faces):

$$
J(P) = \sum_{\mathcal{A} \subset \{1, ..., N_h\}, \mathcal{F}(\mathcal{A}) \neq \emptyset} 1 = \sum_{k=0}^{d-1} f_k(P),
$$
  
where  $f_k(P)$  is the number of *k*-order faces of the polyhedron *P*.

The bound for the *k*-order face for a polyhedron is [ Fukuda [2020](#page-30-0)]:

$$
f_k(P) \le f_{d-k-1}(c(d, N_h)), \forall k = 0, 1, ..., d-2,
$$

where:

$$
f_k(c(d,N_h)) = \sum_{r=0}^{\lfloor d/2 \rfloor} {r \choose d-k-1} {N_h-d+r-1 \choose r} + \sum_{r=\lfloor d/2 \rfloor +1}^{d} {r \choose d-k-1} {N_h-r-1 \choose d-r},
$$

and  $c(d, N_h)$  denotes the cyclic polytope.

### **The algorithm sketch**

- compute the k-skeleton of the Hasse diagram for the lifted feasible domain (in its polar form!, using cdd and Kaibel's algorithm)
- as stop conditions in the Hasse construction, use geometric/algebraic (Truffet's algorithm) methods
- for all active sets of constraints construct the critical regions and associated affine control laws
- use the graph structure to efficiently store and retrieve the active region at runtime (the point location problem)

### **Face visibility idea**

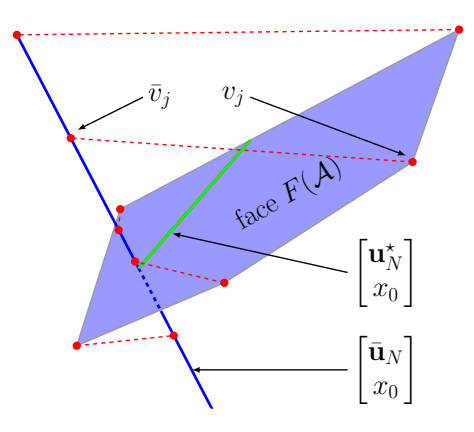

### <span id="page-22-0"></span>**Visibility test**

- Each face of  $P([A E], b)$  is either:
	- hidden by the other faces of the polytope, or
	- projects onto the sub-space  $\overline{\mathcal{U}}$  into a region which corresponds bijectively with a critical region of the explicit solution.
- A face is visible if no segment  $[\mathsf{v}_j,\overline{\mathsf{v}}_j]$  intersects the feasible domain  $P(\begin{bmatrix} A & -E \end{bmatrix}, b)$ ; here,  $v_j$  is a vertex of *P* and  $\bar{v}_j$  is its projection on  $\mathcal{U}$ .

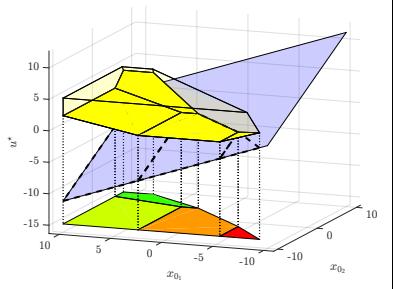

#### Face visibility test

Consider a face  $F \subset P([A \ -E], b)$  given in both half-space –  $F(A)$ , and generator –  $F(V)$ , forms. Then, verifying:

$$
\exists i \in \mathcal{A} \text{ s.t. } [A - E]_i \overline{v}_j \leq b_i, \ \forall j \in \mathcal{V},
$$

is a sufficient condition for the visibility of the face  $\bar{F}$  w.r.t. the subspace  $\mathcal{U}$ .

### **Visibility test**

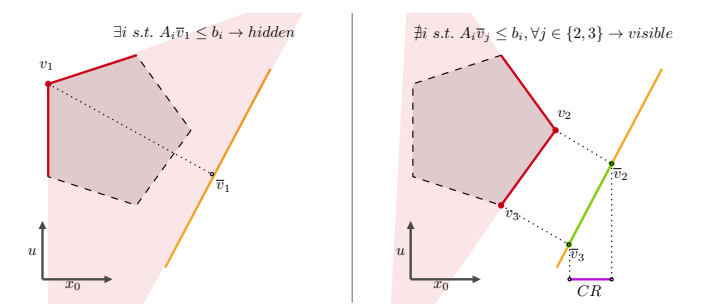

#### Face visibility test

Consider a face  $F \subset P([A \ -E], b)$  given in both half-space –  $F(A)$ , and generator –  $F(V)$ , forms. Then, verifying:

*∃i ∈ A* s.t. - *A −E i v<sup>j</sup> ≤ b<sup>i</sup> , ∀j ∈ V,*

is a sufficient condition for the visibility of the face  $\overline{F}$  w.r.t. the subspace  $\overline{U}$ .

### **Algebraic test for critical region emptiness**

#### **Rationale**

- The process of selecting the candidate polyhedral sets from the face lattice continues after the visibility test.
- Thus, the remaining candidate sets have to be non-empty.
- We used an algebraic method to tackle this problem $^6$ .

#### **Assumptions**

- the matrix  $Z_A$  has no null row;
- $\bullet$  that *q* > *n* and that *Z*<sub>*A*</sub>  $\in \mathbb{R}^{q \times n}$  has full column rank, i.e., rank(*Z*<sub>*A*</sub>) = *n*.

.

<sup>6</sup> Truffet, L., "Some Ideas to Test if a Polyhedron is Empty", în *arXiv preprint arXiv:2004.12818* (2020)

### <span id="page-25-0"></span>**Illustrative example**

#### **Approach**

- compute the face lattice and export the Hasse graph using Polymake – a powerful tool "designed for the algorithmic treatment of polytopes and polyhedra";
- apply successively the test procedures to retrieve the non-empty critical regions and their associated affine control laws.
- we validate our results by comparing with the Parametric Optimization toolbox (POP) – a MATLAB toolbox with efficient implementations of mp-QP problem solvers (problem 82 from POP dataset).

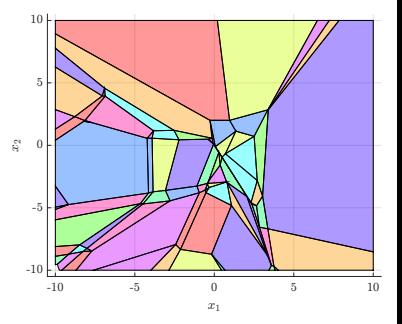

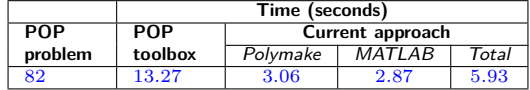

#### Tools: Polymake<sup>7</sup>, POP Toolbox<sup>8</sup>.

<sup>7</sup> Gawrilow, E. și M. Joswig, "Polymake: a framework for analyzing convex polytopes", în *Polytopes—combinatorics and computation*, Springer, 2000, pp. 43–73, 2000.

<sup>8</sup> Oberdieck, R., N. A. Diangelakis, M. M. Papathanasiou, I. Nascu și E. N. Pistikopoulos, "Pop–parametric optimization toolbox", în *Industrial & Eng. Chemistry Research* 55.33 (2016), ACS Publications, pp. 8979–8991, 2016.

.

.

### <span id="page-26-0"></span>**Outline**

[Motivation](#page-2-0)

#### [Preliminaries](#page-4-0)

[Geometrical interpretation of the explicit MPC representation](#page-12-0)

[Explicit MPC toolbox](#page-26-0)

### **Mpqp-lattice toolbox**

- $\bullet$  We are working on a toolbox in  $C++$  specialized in solving multi-parametric quadratic programs with linear constraints (stable release via QR)
- It uses Eigen 3 and libigl for linear algebra and the cddlib [ Fukuda [2003](#page-30-1)] library for polyhedral computations (vertex/ facet enumeration and nonemptyness check)
- Algebraic test (experimental) for nonemptyness check [ Truffet [2020](#page-30-2)]
- Containerized application with Docker (can be compiled on different platforms)

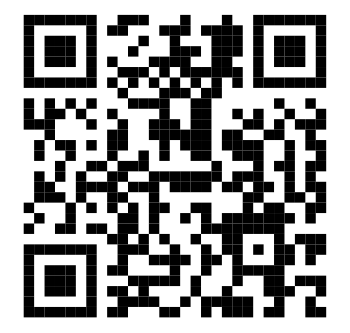

### **A medium-sized example**

• The state-space model

$$
x^{+} = \begin{bmatrix} I_3 & 0.1I_3 \\ O_3 & I_3 \end{bmatrix} x + \begin{bmatrix} 0.005I_3 \\ 0.1I_3 \end{bmatrix} u
$$

- $\textsf{Constraints:} \: \: | \: \begin{bmatrix} I_3 & O_3 \end{bmatrix} \times | \: \leq [1.5 \: 1.5 \: 1.5]^\top \: \textsf{and} \: | \: \textit{u} | \: \leq [0.8154 \: 0.8154 \: 3.2700]^\top \end{bmatrix}$
- Prediction horizon  $N = 3$  and weights  $Q = diag(50I_3, 5I_3)$ ,  $R = 5I_3$
- We used the POP Toolbox [ Oberdieck, Diangelakis, Papathanasiou, Nascu și Pistikopoulos [2016b](#page-30-3)] to generate the mpQP and to solve the problem for reference

#### **Results**

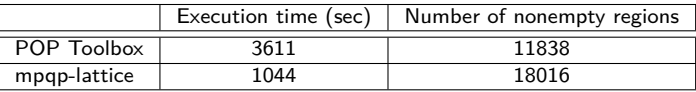

We generated more solutions than POP; all POP solutions can be found within ours

### **Comparison between POP/our toolbox (simple example)**

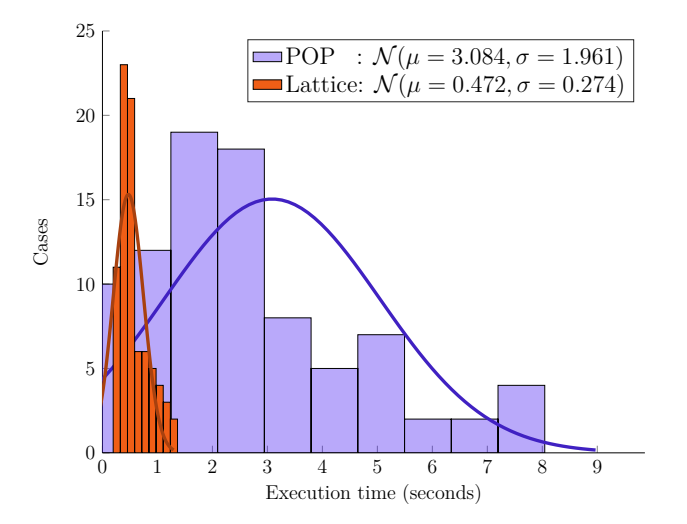

### **References**

- [1] Bemporad, A., M. Morari, V. Dua și E. N. Pistikopoulos,"The explicit linear quadratic regulator for constrained systems",în *Automatica* 38.1 (2002), pp. 3–20, 2002.
- <span id="page-30-1"></span>[2] Fukuda, K.,"Cddlib reference manual",în *Report version 093a, McGill University, Montréal, Quebec, Canada* (2003).
- <span id="page-30-0"></span>[3] Fukuda, K.,"Polyhedral computation",în (2020).
- [4] Gawrilow, E. și M. Joswig,"Polymake: a framework for analyzing convex polytopes",în *Polytopes—combinatorics and computation*,Springer, 2000,pp. 43–73, 2000.
- [5] Oberdieck, R., N. A. Diangelakis, M. M. Papathanasiou, I. Nascu și E. N. Pistikopoulos,"Pop–parametric optimization toolbox",în *Industrial & Eng. Chemistry Research* 55.33 (2016), ACS Publications, pp. 8979–8991, 2016.
- <span id="page-30-3"></span>[6] Oberdieck, R., N. A. Diangelakis, M. M. Papathanasiou, I. Nascu și E. N. Pistikopoulos,"Pop–parametric optimization toolbox",în *Industrial & Engineering Chemistry Research* 55.33 (2016), ACS Publications, pp. 8979–8991, 2016.
- [7] Seron, M. M., J. A. De Dona și G. C. Goodwin,"Global analytical model predictive control with input constraints",în *Proceedings of the 39th IEEE Conference on Decision and Control*,vol. 1,2000,pp. 154–159, 2000.
- [8] Seron, M. M., G. C. Goodwin și J. A. De Doná,"Characterisation of receding horizon control for constrained linear systems",în *Asian Journal of Control* 5.2 (2003), pp. 271–286, 2003.
- <span id="page-30-2"></span>[9] Truffet, L.,"Some Ideas to Test if a Polyhedron is Empty",în *arXiv preprint arXiv:2004.12818* (2020).